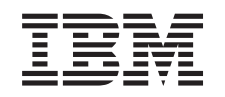

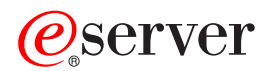

iSeries

UNIX-Type -- Environment Variable APIs

*Version 5 Release 3*

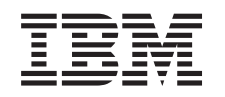

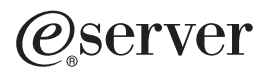

iSeries

UNIX-Type -- Environment Variable APIs

*Version 5 Release 3*

#### **Note**

Before using this information and the product it supports, be sure to read the information in ["Notices,"](#page-38-0) on page 33.

#### **Sixth Edition (August 2005)**

This edition applies to version 5, release 3, modification 0 of Operating System/400 (product number 5722-SS1) and to all subsequent releases and modifications until otherwise indicated in new editions. This version does not run on all reduced instruction set computer (RISC) models nor does it run on CISC models.

**© Copyright International Business Machines Corporation 1998, 2005. All rights reserved.**

US Government Users Restricted Rights – Use, duplication or disclosure restricted by GSA ADP Schedule Contract with IBM Corp.

# **Contents**

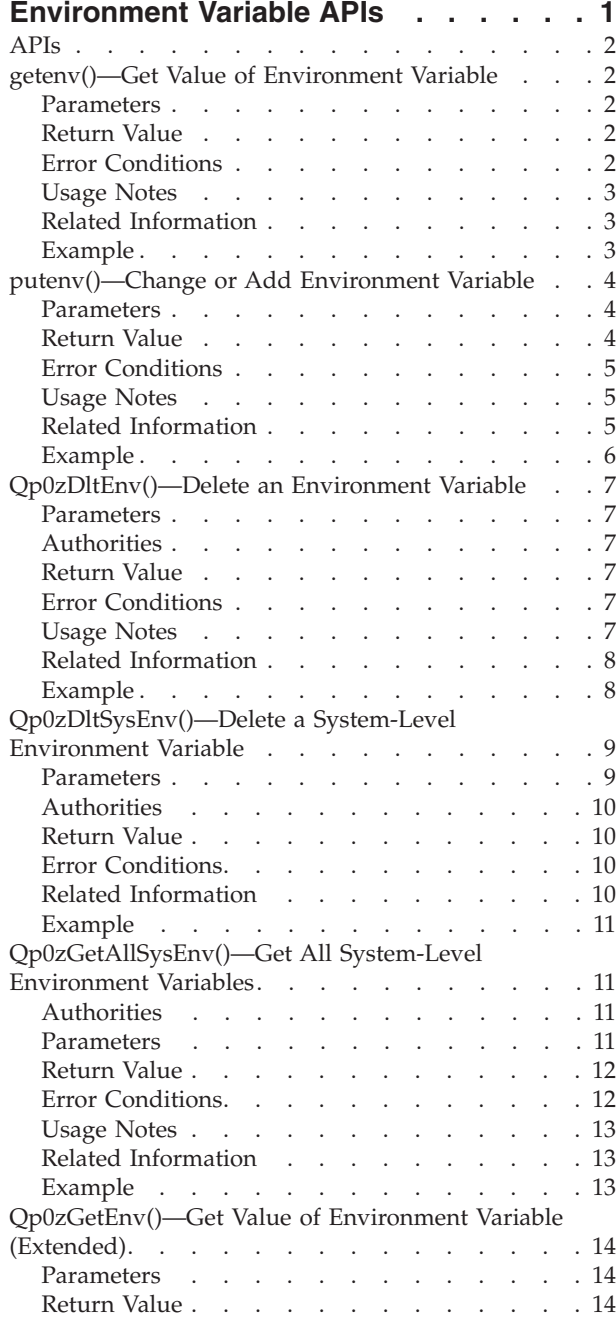

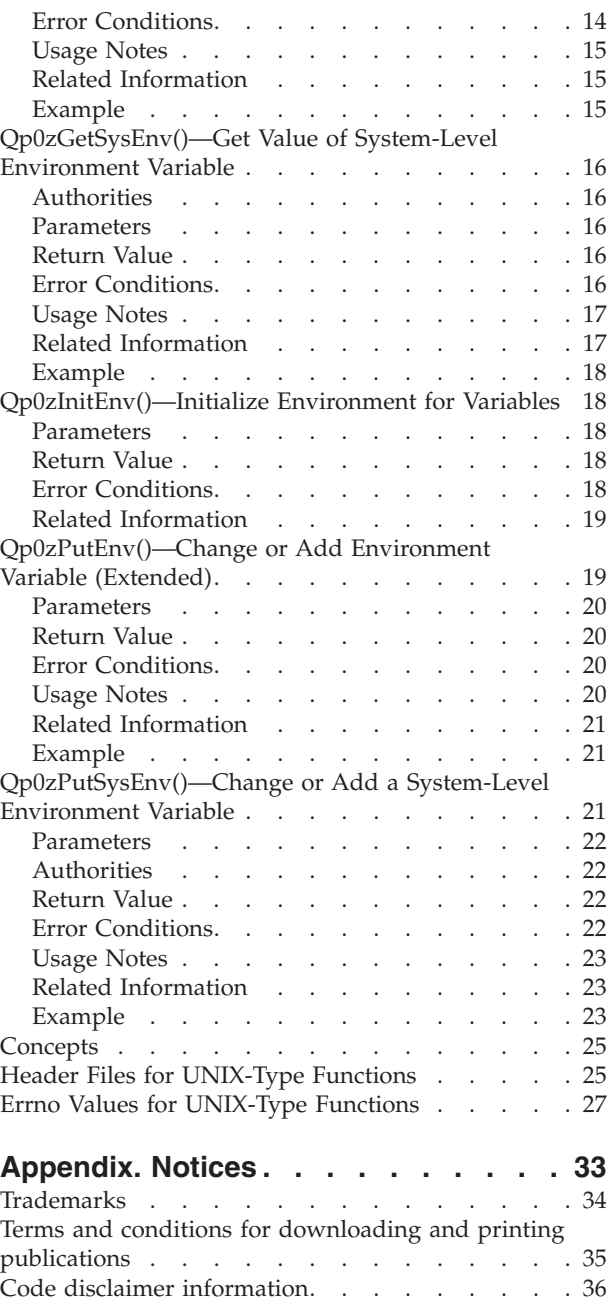

# <span id="page-6-0"></span>**Environment Variable APIs**

**Environment variables** are character strings of the form ″name=value″. There are two types of environment variables:

- v Job-level environment variables. The job-level environment variables are stored in an environment space outside of the program associated with the job. They can be manipulated by using the **getenv()**, **putenv()**, **Qp0zDltEnv()**, **Qp0zGetEnv()**, **Qp0zInitEnv()**, and **Qp0zPutEnv()** APIs, as well as the CL commands ADDENVVAR, CHGENVVAR, RMVENVVAR, and WRKENVVAR. These variables exist for the duration of the job or until they are deleted. There is a limit of 4095 job-level environment variables.
- v System-level environment variables. The system-level environment variables are stored in a global environment space that is persistent across IPLs and is not associated to a particular job. They can be manipulated by using the **Qp0zDltSysEnv()**, **Qp0zGetAllSysEnv()**, **Qp0zGetSysEnv()**, and **Qp0zPutSysEnv()** APIs, as well as the CL commands ADDENVVAR, CHGENVVAR, RMVENVVAR, and WRKENVVAR. These variables exist until they are deleted. There is a limit of 4095 system-level environment variables.

When a job calls one of the job-level environment variable APIs or CL commands for the first time, it inherits the system-level environment variables onto its job-level environment space. Any changes to job-level and system-level environment variables are then independent of one another.

The temporary space where the job-level environment variables are stored allows read and write access. Therefore, it is possible for the space to be corrupted. This could occur if a programmer accesses the space directly using the environ array rather than using the environment variable APIs. If the space is corrupted, subsequent calls using the APIs will have unpredictable results.

The environment variable APIs are:

- v ["getenv\(\)—Get](#page-7-0) Value of Environment Variable" on page 2 (Get value of environment variable) searches the job-level environment list for a string of the form name=value, where name is the environment variable and value is the value of the variable.
- v ["putenv\(\)—Change](#page-9-0) or Add Environment Variable" on page 4 (Change or add environment variable) sets the value of a job-level environment variable by changing an existing variable or creating a new one.
- v ["Qp0zDltEnv\(\)—Delete](#page-12-0) an Environment Variable" on page 7 (Delete an environment variable) deletes a single job-level environment variable or deletes all environment variables from the current job.
- v ["Qp0zDltSysEnv\(\)—Delete](#page-14-0) a System-Level Environment Variable" on page 9 (Delete a system-level environment variable) deletes a single system-level environment variable or deletes all system-level environment variables.
- v ["Qp0zGetAllSysEnv\(\)—Get](#page-16-0) All System-Level Environment Variables" on page 11 (Get all system-level environment variables) fills in the list\_buf with a list of all the system-level environment variables.
- v ["Qp0zGetEnv\(\)—Get](#page-19-0) Value of Environment Variable (Extended)" on page 14 (Get value of environment variable (extended)) is an OS/400 extension to the standard getenv() function.
- v ["Qp0zGetSysEnv\(\)—Get](#page-21-0) Value of System-Level Environment Variable" on page 16 (Get value of system-level environment variable) gets the value of a system-level environment variable name by searching the system-level environment variable list for a string of the form name=value.
- v ["Qp0zInitEnv\(\)—Initialize](#page-23-0) Environment for Variables" on page 18 (Initialize environment for variables) sets the external variable environ to a pointer to the current environment list.
- v ["Qp0zPutEnv\(\)—Change](#page-24-0) or Add Environment Variable (Extended)" on page 19 (Change or add environment variable (extended)) is an OS/400 extension to the standard putenv() function.

<span id="page-7-0"></span>v ["Qp0zPutSysEnv\(\)—Change](#page-26-0) or Add a System-Level Environment Variable" on page 21 (Change or add a system-level environment variable) sets the value of a system-level environment variable by altering an existing variable or creating a new variable.

**Note:** These functions use header (include) files from the library QSYSINC, which is optionally installable. Make sure QSYSINC is installed on your system before using any of the functions. See "Header Files for [UNIX-Type](#page-30-0) Functions" on page 25 for the file and member name of each header file.

[Top](#TOP_OF_PAGE) | [UNIX-Type](unix.htm) APIs | APIs by [category](aplist.htm)

### **APIs**

These are the APIs for this category.

### **getenv()—Get Value of Environment Variable**

Syntax #include <stdlib.h> char \*getenv(const char *\*name*);

Service Program Name: QP0ZCPA

Default Public Authority: \*USE

Threadsafe: Yes. See Usage Notes for more information.

The **getenv**() function searches the job-level environment list for a string of the form name=value, where name is the environment variable and value is the value of the variable.

The *name* parameter does not include the equal (=) symbol or the value of the environment variable name=value pair.

### **Parameters**

*name* (Input) The name of an environment variable.

### **Return Value**

*value* **getenv()** successfully found the environment string. The value returned is a pointer to the string containing the value for the specified name in the current environment.

*NULL* **getenv()** could not find the environment string. The *errno* variable is set to indicate the error.

## **Error Conditions**

If **getenv()** is not successful, *errno* indicates one of the following errors.

*[EDAMAGE]*

A damaged object was encountered.

A referenced object is damaged. The object cannot be used.

#### *[[EFAULT]]*

<span id="page-8-0"></span>The address used for an argument is not correct.

In attempting to use an argument in a call, the system detected an address that is not valid.

While attempting to access a parameter passed to this function, the system detected an address that is not valid.

#### *[ENOENT]*

No such path or directory.

The directory or a component of the path name specified does not exist.

A named file or directory does not exist or is an empty string.

No entry found for name specified.

*[EUNKNOWN]*

Unknown system state.

The operation failed because of an unknown system state. See any messages in the job log and correct any errors that are indicated, then retry the operation.

## **Usage Notes**

- 1. Although **getenv()** is threadsafe, if a thread calls an environment variable function while another thread is accessing an environment variable from the environ array the thread may see undefined results. The environ array can be accessed directly or by using a pointer returned from the **getenv()** or **Qp0zGetEnv()** functions. The environment contents are only protected during calls to the environment variable functions.
- 2. All environment variables are stored with an associated CCSID (coded character set identifier). Unless a different CCSID is specified, such as by using **Qp0zPutEnv()**, the default CCSID for the job is used as the CCSID associated with each environment variable string.
- 3. No translation is done based on the CCSID. The CCSID is just stored and retrieved as an integer value associated with each environment variable.

# **Related Information**

- v ["putenv\(\)—Change](#page-9-0) or Add Environment Variable" on page 4—Change or Add Environment Variable
- v ["Qp0zDltEnv\(\)—Delete](#page-12-0) an Environment Variable" on page 7—Delete an Environment Variable
- v ["Qp0zDltSysEnv\(\)—Delete](#page-14-0) a System-Level Environment Variable" on page 9—Delete a System-Level Environment Variable
- v ["Qp0zGetAllSysEnv\(\)—Get](#page-16-0) All System-Level Environment Variables" on page 11—Get All System-Level Environment Variables
- v ["Qp0zGetEnv\(\)—Get](#page-19-0) Value of Environment Variable (Extended)" on page 14—Get Value of Environment Variable (Extended)
- v ["Qp0zGetSysEnv\(\)—Get](#page-21-0) Value of System-Level Environment Variable" on page 16—Get Value of System-Level Environment Variable
- v ["Qp0zInitEnv\(\)—Initialize](#page-23-0) Environment for Variables" on page 18—Initialize Environment for Variables
- v ["Qp0zPutEnv\(\)—Change](#page-24-0) or Add Environment Variable (Extended)" on page 19—Change or Add Environment Variable (Extended)
- v ["Qp0zPutSysEnv\(\)—Change](#page-26-0) or Add a System-Level Environment Variable" on page 21—Change or Add a System-Level Environment

## **Example**

See Code disclaimer [information](aboutapis.htm#CODEDISCLAIMER) for information pertaining to code examples.

<span id="page-9-0"></span>See the example of using **getenv()** in "putenv()—Change or Add Environment Variable"—Change or Add Environment Variable.

For other examples, see the following:

- Using [Environment](apiexusvar.htm) Variables
- Using the Spawn [Process](apiexuspro.htm) and Wait for Child Process APIs
- Using the Spawn Process (using [NLS-enabled](spawnu.htm#SPAWNUEXMP) path name)

API introduced: V3R6

#include <stdlib.h>

[Top](#TOP_OF_PAGE) | [UNIX-Type](unix.htm) APIs | APIs by [category](aplist.htm)

## **putenv()—Change or Add Environment Variable**

Syntax

int putenv(const char *\*string*);;

Service Program Name: QP0ZCPA

Default Public Authority: \*USE

Threadsafe: Yes. See Usage Notes for more information.

The **putenv()** function sets the value of a job-level environment variable by changing an existing variable or creating a new one. The *string* parameter points to a string of the form name=value, where name is the environment variable and value is the new value for it.

The name cannot contain a blank. For example,

PATH NAME=/my\_lib/joe\_user

is not valid because of the blank between PATH and NAME. The name can contain an equal (=) symbol, but the system interprets all characters following the first equal symbol as being the value of the environment variable. For example,

PATH=NAME=/my\_lib/joe\_user

will result in a value of 'NAME=/my\_lib/joe\_user' for the variable PATH.

### **Parameters**

*string* (Input) A pointer to the name=value string.

### **Return Value**

*0* **putenv()** was successful. *-1* **putenv()** was not successful. The *errno* variable is set to indicate the error.

## <span id="page-10-0"></span>**Error Conditions**

If **putenv()** is not successful, *errno* indicates one of the following errors.

#### *[EDAMAGE]*

A damaged object was encountered.

A referenced object is damaged. The object cannot be used.

#### *[EFAULT]*

The address used for an argument is not correct. In attempting to use an argument in a call, the system detected an address that is not valid.

While attempting to access a parameter passed to this function, the system detected an address that is not valid.

#### *[EINVAL]*

The value specified for the argument is not correct. A function was passed incorrect argument values, or an operation was attempted on an object and the operation specified is not supported for that type of object.

An argument value is not valid, out of range, or NULL. For example, the string may not be in the correct format.

#### *[ENOMEM]*

Storage allocation request failed.

A function needed to allocate storage, but no storage is available.

There is not enough memory to perform the requested function. (There is a limit of 4095 environment variables per job.)

#### *[EUNKNOWN]*

Unknown system state.

The operation failed because of an unknown system state. See any messages in the job log and correct any errors that are indicated, then retry the operation.

### **Usage Notes**

- 1. Although **putenv()** is threadsafe, if a thread calls an environment variable function while another thread is accessing an environment variable from the environ array the thread may see undefined results. The environ array can be accessed directly or by using a pointer returned from the **getenv()** or **Qp0zGetEnv()** functions. The environment contents are only protected during calls to the environment variable functions.
- 2. All environment variables are stored with an associated CCSID (coded character set identifier). Because **putenv()** does not specify a CCSID, the default CCSID for the job is used as the CCSID associated with strings that are stored using **putenv()**.
- 3. No translation is done based on the CCSID. The CCSID is just stored and retrieved as an integer value associated with each environment variable.

## **Related Information**

- v ["getenv\(\)—Get](#page-7-0) Value of Environment Variable" on page 2—Get Value of Environment Variable
- ["Qp0zDltEnv\(\)—Delete](#page-12-0) an Environment Variable" on page 7—Delete an Environment Variable
- v ["Qp0zDltSysEnv\(\)—Delete](#page-14-0) a System-Level Environment Variable" on page 9—Delete a System-Level Environment Variable
- v ["Qp0zGetAllSysEnv\(\)—Get](#page-16-0) All System-Level Environment Variables" on page 11—Get All System-Level Environment Variables
- <span id="page-11-0"></span>v ["Qp0zGetEnv\(\)—Get](#page-19-0) Value of Environment Variable (Extended)" on page 14—Get Value of Environment Variable (Extended)
- v ["Qp0zGetSysEnv\(\)—Get](#page-21-0) Value of System-Level Environment Variable" on page 16—Get Value of System-Level Environment Variable
- v ["Qp0zInitEnv\(\)—Initialize](#page-23-0) Environment for Variables" on page 18—Initialize Environment for Variables
- v ["Qp0zPutEnv\(\)—Change](#page-24-0) or Add Environment Variable (Extended)" on page 19—Change or Add Environment Variable (Extended)
- v ["Qp0zPutSysEnv\(\)—Change](#page-26-0) or Add a System-Level Environment Variable" on page 21—Change or Add a System-Level Environment

## **Example**

See Code disclaimer [information](aboutapis.htm#CODEDISCLAIMER) for information pertaining to code examples.

The following example uses **putenv()** and **getenv()**.

```
#include <stdio.h>
#include <errno.h>
#include <stdlib.h>
int main(int argc, char **argv)
{
char \times \text{var1} = \text{``PATH=}/:\text{home}/\text{userid''};char \times name1 = "PATH";char \times val1 = NULL;int rc;
 rc = putenv(var1);
 if (rc < 0) {
   printf("Error inserting <%s> in environ, errno = %d\n",
           var1, errno);
  return 1;
 }
printf("<%s> inserted in environ\n", var1);
val1 = getenv(name1);if (va11 == NULL) {
   printf("Error retrieving <%s> from environ, errno = %d\n",
           name1, errno);
  return 1;
 }
printf("<%s> retrieved from environ, value is <%s>\n",
        name1, val1);
return 0;
}
```
#### **Output:**

<PATH=/:/home/userid> inserted in environ <PATH> retrieved from environ, value is </:/home/userid>

For other examples, see the following:

- Using [Environment](apiexusvar.htm) Variables.
- v Using the Spawn Process and Wait for Child [Process](apiexuspro.htm) APIs.
- Using the Spawn Process (using [NLS-enabled](spawnu.htm#SPAWNUEXMP) path name)

API introduced: V3R6

[Top](#TOP_OF_PAGE) | [UNIX-Type](unix.htm) APIs | APIs by [category](aplist.htm)

## <span id="page-12-0"></span>**Qp0zDltEnv()—Delete an Environment Variable**

Syntax

#include <qp0z1170.h>

int Qp0zDltEnv(const char *\*name*);

Service Program Name: QP0ZCPA

Default Public Authority: \*USE

Threadsafe: Yes. See Usage Notes for more information.

The **Qp0zDltEnv()** function deletes a single job-level environment variable or deletes all environment variables from the current job. If the *name* parameter is NULL, all environment variables in the job are deleted.

The *name* parameter does not include the equal (=) symbol or the value of the environment variable name=value pair.

### **Parameters**

*name* (Input) A pointer to the name part of the environment variable name=value string.

### **Authorities**

None.

### **Return Value**

*0* **Qp0zDltEnv()** was successful. *-1* **Qp0zDltEnv()** was not successful. The *errno* variable is set to indicate the error.

## **Error Conditions**

If **Qp0zDltEnv()** is not successful, *errno* indicates one of the following errors.

*[ENOENT]*

No such path or directory.

The directory or a component of the path name specified does not exist.

A named file or directory does not exist or is an empty string.

The parameter name is not NULL and does not point to an environment variable name that currently exists in the environment list.

### **Usage Notes**

1. Although **Qp0zDltEnv()** is threadsafe, if a thread calls an environment variable function while another thread is accessing an environment variable from the environ array the thread may see undefined results. The environ array can be accessed directly or by using a pointer returned from the **getenv()** or **Qp0zGetEnv()** functions. The environment contents are only protected during calls to the environment variable functions.

## <span id="page-13-0"></span>**Related Information**

- v ["getenv\(\)—Get](#page-7-0) Value of Environment Variable" on page 2—Get Value of Environment Variable
- v ["putenv\(\)—Change](#page-9-0) or Add Environment Variable" on page 4—Change or Add Environment Variable
- v ["Qp0zDltSysEnv\(\)—Delete](#page-14-0) a System-Level Environment Variable" on page 9—Delete a System-Level Environment Variable
- v ["Qp0zGetAllSysEnv\(\)—Get](#page-16-0) All System-Level Environment Variables" on page 11)—Get All System-Level Environment Variables
- v ["Qp0zGetEnv\(\)—Get](#page-19-0) Value of Environment Variable (Extended)" on page 14—Get Value of Environment Variable (Extended)
- v ["Qp0zGetSysEnv\(\)—Get](#page-21-0) Value of System-Level Environment Variable" on page 16—Get Value of System-Level Environment Variable
- v ["Qp0zInitEnv\(\)—Initialize](#page-23-0) Environment for Variables" on page 18—Initialize Environment for Variables
- v ["Qp0zPutEnv\(\)—Change](#page-24-0) or Add Environment Variable (Extended)" on page 19—Change or Add Environment Variable (Extended)
- v ["Qp0zPutSysEnv\(\)—Change](#page-26-0) or Add a System-Level Environment Variable" on page 21—Change or Add a System-Level Environment

## **Example**

See Code disclaimer [information](aboutapis.htm#CODEDISCLAIMER) for information pertaining to code examples.

The following example uses **Qp0zDltEnv()**, **putenv()** and the environ array.

```
#include <stdio.h>
#include <errno.h>
#include <qp0z1170.h>
#include <stdlib.h>
extern char **environ;
#define ASSERT(x, y){ if (!(x)) { }printf("Assertion Failed: " #x \setminus", Description: " y \setminus", errno=%d", errno); \setminus exit(EXIT FAILURE); \setminus", Description: " y \qquad \qquad \backslash", errno=%d", errno); \setminusexit(EXIT_FAILURE);
  \}}
int main(int argc, char **argv)
{
  int rc=0:
  int e=0;
 printf("Enter Testcase - %s\n", argv[0]);
  rc = putenv("PATH=/usr/bin:/home/me:%LIBL%");
 ASSERT((rc == 0), "putenv(PATH)");rc = putenv("TEST0=42");
 ASSERT((rc == 0), "putenv(TEST0)");
  rc = putenv("TEST1=42");
  ASSERT((rc == 0), "putenv(TEST1)");printf("Before delete, these environment variables are set: \n");
  while (environ[e] != NULL) {
   printf(" %s\n", environ[e]);
    ++e;
  }
  printf("Delete the environment variables\n");
  rc = Qp0zDltEnv("TEST0");
```

```
ASSERT((rc==0), "Qp0zDltEnv(TEST0)");
  rc = Qp0zDltEnv("TEST1");
  ASSERT((rc==0), "Qp0zDltEnv(TEST1)");
 printf("After delete, these environment variables are set: \n");
  e=0;
  while (environ[e] != NULL) {
    printf(" %s\n", environ[e]);
    ++e;}
 printf("Main completed\n");
 return 0;
}
```
#### **Output:**

```
Enter Testcase - QP0WTEST/TPZDLTE0
Before delete, these environment variables are set:
 PATH=/usr/bin:/home/me:%LIBL%
 TEST0=42
 TEST1=42
Delete the environment variables
After delete, these environment variables are set:
 PATH=/usr/bin:/home/me:%LIBL%
Main completed
```
API introduced: V4R3

[Top](#TOP_OF_PAGE) | [UNIX-Type](unix.htm) APIs | APIs by [category](aplist.htm)

## **Qp0zDltSysEnv()—Delete a System-Level Environment Variable**

```
Syntax
#include <qp0z1170.h>
int Qp0zDltSysEnv(const char *name, void *reserved);
Service Program Name: QP0ZSYSE
 Default Public Authority: *USE
Threadsafe: Yes
```
The **Qp0zDltSysEnv()** function deletes a single system-level environment variable or deletes all system-level environment variables. If the *name* parameter is NULL, all system-level environment variables are deleted.

The *name* parameter does not include the equal (=) symbol or the value part of the environment variable name=value pair.

### **Parameters**

*name* (Input) The name of the environment variable to delete.

*reserved*

(Input) Reserved for future use. Currently, the only value allowed is NULL.

## <span id="page-15-0"></span>**Authorities**

\*JOBCTL special authority is required to delete a system-level environment variable.

## **Return Value**

*0* **Qp0zDltSysEnv()** was successful. *errval* **Qp0zDltSysEnv()** was not successful. *errval* is set to indicate the error.

## **Error Conditions**

If **Qp0zDltSysEnv()** is not successful, *errval* indicates one of the following errors.

#### *[EFAULT]*

The address used for an argument is not correct.

In attempting to use an argument in a call, the system detected an address that is not valid.

While attempting to access a parameter passed to this function, the system detected an address that is not valid.

#### *[EINVAL]*

The value specified for the argument is not correct.

A function was passed incorrect argument values, or an operation was attempted on an object and the operation specified is not supported for that type of object.

An argument value is not valid, out of range, or NULL.

The value for the *reserved* parameter was not NULL.

#### *[ENOENT]*

No such path or directory.

The directory or a component of the path name specified does not exist.

A named file or directory does not exist or is an empty string.

The parameter name is not NULL and does not point to an environment variable name that currently exists in the environment list.

#### *[EPERM]*

Operation not permitted.

You must have appropriate privileges or be the owner of the object or other resource to do the requested operation.

You must have \*JOBCTL special authority to delete a system-level environment variable.

#### *[EUNKNOWN]*

Unknown system state.

The operation failed because of an unknown system state. See any messages in the job log and correct any errors that are indicated, then retry the operation.

## **Related Information**

- The <**qp0z1170.h**> file (see "Header Files for [UNIX-Type](#page-30-0) Functions" on page 25)
- v ["getenv\(\)—Get](#page-7-0) Value of Environment Variable" on page 2—Get Value of Environment Variable
- v ["putenv\(\)—Change](#page-9-0) or Add Environment Variable" on page 4—Change or Add Environment Variable
- <span id="page-16-0"></span>v ["Qp0zDltEnv\(\)—Delete](#page-12-0) an Environment Variable" on page 7—Delete an Environment Variable
- v "Qp0zGetAllSysEnv()—Get All System-Level Environment Variables"—Get All System-Level Environment Variables
- v ["Qp0zGetEnv\(\)—Get](#page-19-0) Value of Environment Variable (Extended)" on page 14—Get Value of Environment Variable (Extended)
- v ["Qp0zGetSysEnv\(\)—Get](#page-21-0) Value of System-Level Environment Variable" on page 16—Get Value of System-Level Environment Variable
- v ["Qp0zInitEnv\(\)—Initialize](#page-23-0) Environment for Variables" on page 18—Initialize Environment for Variables
- v ["Qp0zPutEnv\(\)—Change](#page-24-0) or Add Environment Variable (Extended)" on page 19—Change or Add Environment Variable (Extended)
- v ["Qp0zPutSysEnv\(\)—Change](#page-26-0) or Add a System-Level Environment Variable" on page 21—Change or Add a System-Level Environment

## **Example**

See Code disclaimer [information](aboutapis.htm#CODEDISCLAIMER) for information pertaining to code examples.

See the example of using **Qp0zDltSysEnv()** in ["Qp0zPutSysEnv\(\)—Change](#page-26-0) or Add a System-Level [Environment](#page-26-0) Variable" on page 21—Change or Add a System-Level Environment.

API introduced: V4R4

[Top](#TOP_OF_PAGE) | [UNIX-Type](unix.htm) APIs | APIs by [category](aplist.htm)

## **Qp0zGetAllSysEnv()—Get All System-Level Environment Variables**

```
Syntax
#include <qp0z1170.h>
int Qp0zGetAllSysEnv(char *list_buf, int *list_buf_size,
                 int *ccsid_buf, int *ccsid_buf_size,
                 void *reserved);
Service Program Name: QP0ZSYSE
 Default Public Authority: *USE
Threadsafe: Yes
```
The **Qp0zGetAllSysEnv()** function fills in the list buf with a list of all the system-level environment variables. The list consists of multiple null-terminated name=value strings followed by an ending null-terminator. The coded character set identifier (CCSID) associated with each name=value string is returned in the ccsid\_buf buffer.

### **Authorities**

None

### **Parameters**

*list\_buf*

(Input/Output) The address of the buffer to receive the null-terminated name=value list.

#### <span id="page-17-0"></span>*list\_buf\_size*

(Input/Output) A pointer to an integer that contains the information about the size (in bytes) of the list\_buf buffer. Before calling **Qp0zGetAllSysEnv()**, this parameter should be set to the size of list buf. If the size of this parameter is large enough to receive the list, then this field will be set to the exact size of the list upon returning from **Qp0zGetAllSysEnv().** If the size of this parameter is not large enough to receive the list, then this field will contain the exact size required and ENOSPC will be the return value. In this case, the *list\_buf* is not modified.

#### *ccsid\_buf*

(Input/Output) The address of the buffer to receive the CCSIDs of the environment variables. The order of the CCSIDs returned corresponds to the order of the variables returned in the *list\_buf*

#### *ccsid\_buf\_size*

(Input/Output) A pointer to an integer that contains the information about the size (in bytes) of the ccsid\_buf buffer. Before calling **Qp0zGetAllSysEnv()**, this should be set to the size of ccsid buf. If this size is enough to receive the CCSID list, then this field will contain the exact size of the CCSIDs received upon returning from **Qp0zGetAllSysEnv()**. If this size is not enough to receive the CCSID list, then this field will contain the exact size required and ENOSPC will be the return value. In this case, the *ccsid\_buf* is not modified.

#### *reserved*

(Input) Reserved for future use. Currently, the only allowed value is NULL.

### **Return Value**

*0* **Qp0zGetAllSysEnv()** was successful. The list\_buf contains the null-terminated system-level environment variable strings, and the ccsid buf contains the CCSID of each variable in the same order. The list\_buf\_size contains the exact size of the environment variable list, and the ccsid buf size contains the exact size of the CCSID list.

*errval* **Qp0zGetAllSysEnv()** was not succesful. *errval* indicates the error.

### **Error Conditions**

If **Qp0zGetAllSysEnv()** is not successful, *errval* indicates one of the following errors.

*[EFAULT]*

The address used for an argument is not correct.

In attempting to use an argument in a call, the system detected an address that is not valid.

While attempting to access a parameter passed to this function, the system detected an address that is not valid.

*[EINVAL]*

The value specified for the argument is not correct.

A function was passed incorrect argument values, or an operation was attempted on an object and the operation specified is not supported for that type of object.

An argument value is not valid, out of range, or NULL.

The value for the *reserved* parameter was not NULL.

#### *[ENOENT]*

No such path or directory.

The directory or a component of the path name specified does not exist.

A named file or directory does not exist or is an empty string.

There were no system-level environment variables.

<span id="page-18-0"></span>*[ENOSPC]*

No space available.

The requested operations required additional space on the device and there is no space left. This could also be caused by exceeding the user profile storage limit when creating or transferring ownership of an object.

Insufficient space remains to hold the intended file, directory, or link.

The size of the buffers to receive the list and the CCSIDs was not enough. The *list\_buf\_size* and *ccsid\_buf\_size* parameters indicate the exact size needed for the *list\_buf ccsid\_buf* respectively.

*[EUNKNOWN]*

Unknown system state.

The operation failed because of an unknown system state. See any messages in the job log and correct any errors that are indicated, then retry the operation.

## **Usage Notes**

1. No translation is done based on the CCSID. The CCSID is just stored and retrieved as an integer value associated with each environment variable.

## **Related Information**

- The <**qp0z1170.h**> file (see "Header Files for [UNIX-Type](#page-30-0) Functions" on page 25)
- v ["getenv\(\)—Get](#page-7-0) Value of Environment Variable" on page 2—Get Value of Environment Variable
- v ["putenv\(\)—Change](#page-9-0) or Add Environment Variable" on page 4—Change or Add Environment Variable
- v ["Qp0zDltEnv\(\)—Delete](#page-12-0) an Environment Variable" on page 7—Delete an Environment Variable
- v ["Qp0zDltSysEnv\(\)—Delete](#page-14-0) a System-Level Environment Variable" on page 9—Delete a System-Level Environment Variable
- v ["Qp0zGetEnv\(\)—Get](#page-19-0) Value of Environment Variable (Extended)" on page 14—Get Value of Environment Variable (Extended)
- v ["Qp0zGetSysEnv\(\)—Get](#page-21-0) Value of System-Level Environment Variable" on page 16—Get Value of System-Level Environment Variable
- v ["Qp0zInitEnv\(\)—Initialize](#page-23-0) Environment for Variables" on page 18—Initialize Environment for Variables
- v ["Qp0zPutEnv\(\)—Change](#page-24-0) or Add Environment Variable (Extended)" on page 19—Change or Add Environment Variable (Extended)
- v ["Qp0zPutSysEnv\(\)—Change](#page-26-0) or Add a System-Level Environment Variable" on page 21—Change or Add a System-Level Environment

## **Example**

See Code disclaimer [information](aboutapis.htm#CODEDISCLAIMER) for information pertaining to code examples.

- 1. See the example in ["Qp0zPutSysEnv\(\)—Change](#page-26-0) or Add a System-Level Environment Variable" on [page](#page-26-0) 21—Change or Add a System-Level Environment.
- 2. See the two-part example in Saving and Restoring [System-Level](apiexsavvar.htm) Environment Variables in Examples: APIS.

API introduced: V4R4

[Top](#TOP_OF_PAGE) | [UNIX-Type](unix.htm) APIs | APIs by [category](aplist.htm)

## <span id="page-19-0"></span>**Qp0zGetEnv()—Get Value of Environment Variable (Extended)**

Syntax #include <qp0z1170.h> char \*Qp0zGetEnv(const char *\*name*, int *\*ccsid*); Service Program Name: QP0ZCPA Default Public Authority: \*USE

Threadsafe: Yes. See Usage Notes for more information.

The **Qp0zGetEnv()** function is an OS/400 extension to the standard **getenv()** function. **Qp0zGetEnv()** searches the job-level environment list for a string of the form name=value. The value and the CCSID (coded character set identifier) associated with the environment variable name are returned.

### **Parameters**

*name* (Input) The name of an environment variable.

*ccsid* (Output) The CCSID for the named environment variable.

### **Return Value**

*value* **Qp0zGetEnv()** successfully found the environment string. The value returned is a pointer to the string containing the value for the specified name in the current environment. *NULL* **Qp0zGetEnv()** could not find the environment string. The *errno* variable is set to indicate the error.

## **Error Conditions**

If **Qp0zGetEnv()** is not successful, *errno* indicates one of the following errors.

*[EDAMAGE]*

A damaged object was encountered.

A referenced object is damaged. The object cannot be used.

*[EFAULT]*

The address used for an argument is not correct.

In attempting to use an argument in a call, the system detected an address that is not valid.

While attempting to access a parameter passed to this function, the system detected an address that is not valid.

*[ENOENT]*

No such path or directory.

The directory or a component of the path name specified does not exist.

A named file or directory does not exist or is an empty string.

No entry found for name specified.

*[EUNKNOWN]*

<span id="page-20-0"></span>Unknown system state.

The operation failed because of an unknown system state. See any messages in the job log and correct any errors that are indicated, then retry the operation.

### **Usage Notes**

- 1. Although **Qp0zGetEnv()** is threadsafe, if a thread calls an environment variable function while another thread is accessing an environment variable from the environ array the thread may see undefined results. The environ array can be accessed directly or by using a pointer returned from the **getenv()** or **Qp0zGetEnv()** functions. The environment contents are only protected during calls to the environment variable functions.
- 2. No translation is done based on the CCSID. The CCSID is just stored and retrieved as an integer value associated with each environment variable.

## **Related Information**

- The <**qp0z1170.h**> file (see "Header Files for [UNIX-Type](#page-30-0) Functions" on page 25)
- v ["getenv\(\)—Get](#page-7-0) Value of Environment Variable" on page 2—Get Value of Environment Variable
- v ["putenv\(\)—Change](#page-9-0) or Add Environment Variable" on page 4—Change or Add Environment Variable
- v ["Qp0zDltEnv\(\)—Delete](#page-12-0) an Environment Variable" on page 7—Delete an Environment Variable
- v ["Qp0zDltSysEnv\(\)—Delete](#page-14-0) a System-Level Environment Variable" on page 9—Delete a System-Level Environment Variable
- v ["Qp0zGetAllSysEnv\(\)—Get](#page-16-0) All System-Level Environment Variables" on page 11—Get All System-Level Environment Variables
- v ["Qp0zGetSysEnv\(\)—Get](#page-21-0) Value of System-Level Environment Variable" on page 16—Get Value of System-Level Environment Variable
- v ["Qp0zInitEnv\(\)—Initialize](#page-23-0) Environment for Variables" on page 18—Initialize Environment for Variables
- v ["Qp0zPutEnv\(\)—Change](#page-24-0) or Add Environment Variable (Extended)" on page 19—Change or Add Environment Variable (Extended)
- v ["Qp0zPutSysEnv\(\)—Change](#page-26-0) or Add a System-Level Environment Variable" on page 21—Change or Add a System-Level Environment

## **Example**

See Code disclaimer [information](aboutapis.htm#CODEDISCLAIMER) for information pertaining to code examples.

See the example of using **getenv()** in ["putenv\(\)—Change](#page-9-0) or Add Environment Variable" on page [4—](#page-9-0)Change or Add Environment Variable.

API introduced: V3R6

[Top](#TOP_OF_PAGE) | [UNIX-Type](unix.htm) APIs | APIs by [category](aplist.htm)

## <span id="page-21-0"></span>**Qp0zGetSysEnv()—Get Value of System-Level Environment Variable**

Syntax #include <qp0z1170.h> int Qp0zGetSysEnv(const char *\*name*, char *\*value*, int *\*value\_size*, int *\*ccsid*, void *\*reserved*); Service Program Name: QP0ZSYSE Default Public Authority: \*USE Threadsafe: Yes

The **Qp0zGetSysEnv()** function gets the value of a system-level environment variable name by searching the system-level environment variable list for a string of the form name=value. The value and the coded character set identifier (CCSID) associated with the environment variable name are returned.

## **Authorities**

None

### **Parameters**

*name* (Input) The name of an environment variable.

*value* (Input/Output) The address of the buffer to receive the value.

*value\_size*

(Input/Output) A pointer to an integer that contains the information about the size of the value buffer. Before calling **Qp0zGetSysEnv()**, this parameter should contain the size of the value buffer. If the size of this parameter is large enough to receive the value, then this field will contain the exact size of value upon returning from **Qp0zGetSysEnv()**. If the size of this parameter is not large enough to receive the value, then this field will contain the exact size required and ENOSPC will be the return value. In this case, the value buffer is not modified.

*ccsid* (Input/Output) The address of the variable to receive the CCSID associated with this variable.

*reserved*

(Input) Reserved for future use. Currently, the only allowed value is NULL.

### **Return Value**

*0* **Qp0zGetSysEnv()** successfully found the environment string. value and ccsid contain the value and CCSID for the variable name in the system-level environment variable list. *errval* **Qp0zGetEnv()** was not successful. *errval* indicates the error./td>

### **Error Conditions**

If **Qp0zGetSysEnv()** is not successful, *errval* indicates one of the following errors.

*[EFAULT]*

The address used for an argument is not correct.

In attempting to use an argument in a call, the system detected an address that is not valid.

While attempting to access a parameter passed to this function, the system detected an address that is not valid.

<span id="page-22-0"></span>*[EINVAL]*

The value specified for the argument is not correct.

A function was passed incorrect argument values, or an operation was attempted on an object and the operation specified is not supported for that type of object.

An argument value is not valid, out of range, or NULL.

The value for the *reserved* parameter was not NULL.

#### *[ENOENT]*

No such path or directory.

The directory or a component of the path name specified does not exist.

A named file or directory does not exist or is an empty string.

No entry found for name specified.

#### *[ENOSPC]*

No space available.

The requested operations required additional space on the device and there is no space left. This could also be caused by exceeding the user profile storage limit when creating or transferring ownership of an object.

Insufficient space remains to hold the intended file, directory, or link.

The size of the *value* buffer was not big enough to receive the value.

#### *[EUNKNOWN]*

Unknown system state.

The operation failed because of an unknown system state. See any messages in the job log and correct any errors that are indicated, then retry the operation.

#### **Usage Notes**

1. No translation is done based on the CCSID. The CCSID is just stored and retrieved as an integer value associated with each environment variable.

### **Related Information**

- The <**qp0z1170.h**> file (see "Header Files for [UNIX-Type](#page-30-0) Functions" on page 25)
- v ["getenv\(\)—Get](#page-7-0) Value of Environment Variable" on page 2—Get Value of Environment Variable
- v ["putenv\(\)—Change](#page-9-0) or Add Environment Variable" on page 4—Change or Add Environment Variable
- v ["Qp0zDltEnv\(\)—Delete](#page-12-0) an Environment Variable" on page 7—Delete an Environment Variable
- v ["Qp0zDltSysEnv\(\)—Delete](#page-14-0) a System-Level Environment Variable" on page 9—Delete a System-Level Environment Variable
- v ["Qp0zGetAllSysEnv\(\)—Get](#page-16-0) All System-Level Environment Variables" on page 11—Get All System-Level Environment Variables
- v ["Qp0zGetEnv\(\)—Get](#page-19-0) Value of Environment Variable (Extended)" on page 14—Get Value of Environment Variable (Extended)
- v ["Qp0zInitEnv\(\)—Initialize](#page-23-0) Environment for Variables" on page 18—Initialize Environment for Variables
- v ["Qp0zPutEnv\(\)—Change](#page-24-0) or Add Environment Variable (Extended)" on page 19—Change or Add Environment Variable (Extended)

<span id="page-23-0"></span>v ["Qp0zPutSysEnv\(\)—Change](#page-26-0) or Add a System-Level Environment Variable" on page 21—Change or Add a System-Level Environment

### **Example**

See Code disclaimer [information](aboutapis.htm#CODEDISCLAIMER) for information pertaining to code examples.

See the example of using **Qp0zGetSysEnv()** in ["Qp0zPutSysEnv\(\)—Change](#page-26-0) or Add a System-Level [Environment](#page-26-0) Variable" on page 21—Change or Add a System-Level Environment.

API introduced: V4R4

[Top](#TOP_OF_PAGE) | [UNIX-Type](unix.htm) APIs | APIs by [category](aplist.htm)

## **Qp0zInitEnv()—Initialize Environment for Variables**

```
Syntax
#include <qp0z1170.h>
int Qp0zInitEnv(void);;
Service Program Name: QP0ZCPA
Default Public Authority: *USE
Threadsafe: Yes
```
The **Qp0zInitEnv()** function sets the external variable environ to a pointer to the current environment list. (On the iSeries server, environ is initialized to NULL when an activation group is started.)

**Note:** Although it is possible for a user's program to directly read the environ array, use of the **getenv()** or **Qp0zGetEnv()** functions is recommended.

#### **Parameters**

None.

### **Return Value**

*0* **Qp0zInitEnv()** successfully initialized the environment. *-1* **Qp0zInitEnv()** was not successful. The *errno* variable is set to indicate the error.

### **Error Conditions**

If **Qp0zInitEnv()** is not successful, *errno* indicates the following error.

*[EUNKNOWN]*

Unknown system state.

The operation failed because of an unknown system state. See any messages in the job log and correct any errors that are indicated, then retry the operation.

## <span id="page-24-0"></span>**Related Information**

- The <**qp0z1170.h**> file (see "Header Files for [UNIX-Type](#page-30-0) Functions" on page 25)
- v ["getenv\(\)—Get](#page-7-0) Value of Environment Variable" on page 2—Get Value of Environment Variable
- v ["putenv\(\)—Change](#page-9-0) or Add Environment Variable" on page 4—Change or Add Environment Variable
- v ["Qp0zDltEnv\(\)—Delete](#page-12-0) an Environment Variable" on page 7—Delete an Environment Variable
- v ["Qp0zDltSysEnv\(\)—Delete](#page-14-0) a System-Level Environment Variable" on page 9—Delete a System-Level Environment Variable
- v ["Qp0zGetAllSysEnv\(\)—Get](#page-16-0) All System-Level Environment Variables" on page 11—Get All System-Level Environment Variables
- v ["Qp0zGetEnv\(\)—Get](#page-19-0) Value of Environment Variable (Extended)" on page 14—Get Value of Environment Variable (Extended)
- v ["Qp0zGetSysEnv\(\)—Get](#page-21-0) Value of System-Level Environment Variable" on page 16—Get Value of System-Level Environment Variable
- v "Qp0zPutEnv()—Change or Add Environment Variable (Extended)"—Change or Add Environment Variable (Extended)
- v ["Qp0zPutSysEnv\(\)—Change](#page-26-0) or Add a System-Level Environment Variable" on page 21—Change or Add a System-Level Environment

API introduced: V3R6

[Top](#TOP_OF_PAGE) | [UNIX-Type](unix.htm) APIs | APIs by [category](aplist.htm)

## **Qp0zPutEnv()—Change or Add Environment Variable (Extended)**

Syntax

```
#include <qp0z1170.h>
```
int Qp0zPutEnv(const char *\*string*, int *ccsid*);;

Service Program Name: QP0ZCPA

Default Public Authority: \*USE

Threadsafe: Yes. See Usage Notes for more information.

The **Qp0zPutEnv()** function is an OS/400 extension to the standard **putenv()** function. **Qp0zPutEnv()** sets the value of an environment variable by altering an existing variable or creating a new variable. In addition, it specifies a CCSID (coded character set identifier) to be associated with the environment variable.

The *string* parameter points to a string of the form name=value, where name is the environment variable and value is the new value for it.

The name cannot contain a blank. For example,

PATH NAME=/my\_lib/joe\_user

is not valid because of the blank between PATH and NAME. The name can contain an equal (=) symbol, but the system interprets all characters following the first equal symbol as being the value of the environment variable. For example,

PATH=NAME=/my\_lib/joe\_user

<span id="page-25-0"></span>will result in a value of 'NAME=/my\_lib/joe\_user' for the variable PATH.

### **Parameters**

- *string* (Input) A pointer to the name=value string.
- *ccsid* (Input) A CCSID to be associated with this environment variable. If 0 is specified, the default CCSID for the job is used.

### **Return Value**

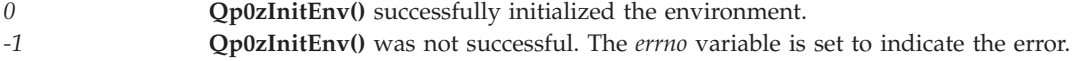

## **Error Conditions**

If **Qp0zPutEnv()** is not successful, *errno* indicates one of the following errors.

#### *[EDAMAGE]*

A damaged object was encountered.

A referenced object is damaged. The object cannot be used.

#### *[EFAULT]*

The address used for an argument is not correct.

In attempting to use an argument in a call, the system detected an address that is not valid.

While attempting to access a parameter passed to this function, the system detected an address that is not valid.

#### *[EINVAL]*

The value specified for the argument is not correct.

A function was passed incorrect argument values, or an operation was attempted on an object and the operation specified is not supported for that type of object.

An argument value is not valid, out of range, or NULL. For example, the string may not be in the correct format.

#### *[ENOMEM]*

Storage allocation request failed.

A function needed to allocate storage, but no storage is available.

There is not enough memory to perform the requested function. (There is a limit of 4095 environment variables per job.)

#### *[EUNKNOWN]*

Unknown system state.

The operation failed because of an unknown system state. See any messages in the job log and correct any errors that are indicated, then retry the operation.

#### **Usage Notes**

1. Although **Qp0zPutEnv()** is threadsafe, if a thread calls an environment variable function while another thread is accessing an environment variable from the environ array the thread may see <span id="page-26-0"></span>undefined results. The environ array can be accessed directly or by using a pointer returned from the **getenv()** or **Qp0zGetEnv()** functions. The environment contents are only protected during calls to the environment variable functions.

2. No translation is done based on the CCSID. The CCSID is just stored and retrieved as an integer value associated with each environment variable.

## **Related Information**

- v The <**qp0z1170.h**> file (see "Header Files for [UNIX-Type](#page-30-0) Functions" on page 25)
- v ["getenv\(\)—Get](#page-7-0) Value of Environment Variable" on page 2—Get Value of Environment Variable
- v ["putenv\(\)—Change](#page-9-0) or Add Environment Variable" on page 4—Change or Add Environment Variable
- ["Qp0zDltEnv\(\)—Delete](#page-12-0) an Environment Variable" on page 7—Delete an Environment Variable
- v ["Qp0zDltSysEnv\(\)—Delete](#page-14-0) a System-Level Environment Variable" on page 9—Delete a System-Level Environment Variable
- v ["Qp0zGetAllSysEnv\(\)—Get](#page-16-0) All System-Level Environment Variables" on page 11—Get All System-Level Environment Variables
- v ["Qp0zGetSysEnv\(\)—Get](#page-21-0) Value of System-Level Environment Variable" on page 16—Get Value of System-Level Environment Variable
- v ["Qp0zInitEnv\(\)—Initialize](#page-23-0) Environment for Variables" on page 18—Initialize Environment for Variables
- v "Qp0zPutSysEnv()—Change or Add a System-Level Environment Variable"—Change or Add a System-Level Environment Variable

## **Example**

See Code disclaimer [information](aboutapis.htm#CODEDISCLAIMER) for information pertaining to code examples.

See the example of using **putenv()** in ["Qp0zPutEnv\(\)—Change](#page-24-0) or Add Environment Variable (Extended)" on [page](#page-24-0) 19—Change or Add Environment Variable.

API introduced: V3R6

[Top](#TOP_OF_PAGE) | [UNIX-Type](unix.htm) APIs | APIs by [category](aplist.htm)

## **Qp0zPutSysEnv()—Change or Add a System-Level Environment Variable**

```
Syntax
```

```
#include <qp0z1170.h>
int Qp0zPutSysEnv(const char *string, int ccsid,
```
void *\*reserved*);

Service Program Name: QP0ZSYSE

Default Public Authority: \*USE

Threadsafe: Yes

**Qp0zPutSysEnv()** function sets the value of a system-level environment variable by altering an existing variable or creating a new variable. In addition, it specifies a CCSID (coded character set identifier) to be associated with the environment variable.

<span id="page-27-0"></span>The *string* parameter points to a string of the form name=value, where name is the environment variable and value is the new value for it.

The name cannot contain a blank. For example,

PATH NAME=/my\_lib/joe\_user

is not valid because of the blank between PATH and NAME. The name can contain an equal (=) symbol, but the system interprets all characters following the first equal symbol as being the value of the environment variable. For example,

PATH=NAME=/my\_lib/joe\_user

will result in a value of 'NAME=/my\_lib/joe\_user' for the variable PATH.

#### **Parameters**

*string* (Input) A pointer to the name=value string.

*ccsid* (Input) A CCSID to be associated with this environment variable. If 0 is specified, the default CCSID for the job is used.

*reserved*

(Input) Reserved for future use. Currently, the only allowed value is NULL.

### **Authorities**

\*JOBCTL special authority is required to add or change a system-level environment variable.

### **Return Value**

*0* **Qp0zPutSysEnv()** was successful. *errval* **Qp0zPutSysEnv()** was not successful. *errval* is set to indicate the error.

### **Error Conditions**

If **Qp0zPutSysEnv()** is not successful, *errval* indicates one of the following errors.

*[EFAULT]*

The address used for an argument is not correct.

In attempting to use an argument in a call, the system detected an address that is not valid.

While attempting to access a parameter passed to this function, the system detected an address that is not valid.

*[EINVAL]*

The value specified for the argument is not correct.

A function was passed incorrect argument values, or an operation was attempted on an object and the operation specified is not supported for that type of object.

An argument value is not valid, out of range, or NULL.

For example, the *string* parameter was not in the correct format or the value for the *reserved* parameter was not NULL.

*[ENOMEM]*

Storage allocation request failed.

A function needed to allocate storage, but no storage is available.

There is not enough memory to perform the requested function. (There is a limit of 4095 system-level environment variables.)

<span id="page-28-0"></span>*[EOPNOTSUPP]*

Operation not supported.

The operation, though supported in general, is not supported for the requested object or the requested arguments.

This error is returned if the environment variable that is being added is QIBM\_CHILD\_JOB\_SNDINQMSG. See **spawn()** in or **spawnp()** in for details on QIBM\_CHILD\_JOB\_SNDINQMSG.

#### *[EPERM]*

Operation not permitted.

You must have appropriate privileges or be the owner of the object or other resource to do the requested operation.

You must have \*JOBCTL special authority to add or change system-level environment variables.

*[EUNKNOWN]*

Unknown system state.

The operation failed because of an unknown system state. See any messages in the job log and correct any errors that are indicated, then retry the operation.

### **Usage Notes**

1. No translation is done based on the CCSID. The CCSID is just stored and retrieved as an integer value associated with each environment variable.

## **Related Information**

- The <**qp0z1170.h**> file (see "Header Files for [UNIX-Type](#page-30-0) Functions" on page 25)
- v ["getenv\(\)—Get](#page-7-0) Value of Environment Variable" on page 2—Get Value of Environment Variable
- v ["putenv\(\)—Change](#page-9-0) or Add Environment Variable" on page 4—Change or Add Environment Variable
- v ["Qp0zDltEnv\(\)—Delete](#page-12-0) an Environment Variable" on page 7—Delete an Environment Variable
- v ["Qp0zDltSysEnv\(\)—Delete](#page-14-0) a System-Level Environment Variable" on page 9—Delete a System-Level Environment Variable
- v ["Qp0zGetAllSysEnv\(\)—Get](#page-16-0) All System-Level Environment Variables" on page 11—Get All System-Level Environment Variables
- v ["Qp0zGetEnv\(\)—Get](#page-19-0) Value of Environment Variable (Extended)" on page 14—Get Value of Environment Variable (Extended)
- v ["Qp0zGetSysEnv\(\)—Get](#page-21-0) Value of System-Level Environment Variable" on page 16—Get Value of System-Level Environment Variable
- v ["Qp0zInitEnv\(\)—Initialize](#page-23-0) Environment for Variables" on page 18—Initialize Environment for Variables
- v ["Qp0zPutEnv\(\)—Change](#page-24-0) or Add Environment Variable (Extended)" on page 19—Change or Add Environment Variable (Extended)

## **Example**

See Code disclaimer [information](aboutapis.htm#CODEDISCLAIMER) for information pertaining to code examples.

The following example uses **Qp0zPutSysEnv()**, **Qp0zGetSysEnv()**, and **Qp0zDltSysEnv()**.

#include <stdio.h> #include <errno.h> #include <stdlib.h>

```
#include <qp0z1170.h>
int main(int argc, char **argv)
{<br>char
         *var1 = "PATH=/(1/home";char \times name1 = "PATH";char \times val1 = NULL;int rc, ccsid, size;
/* Add the system-level variable PATH */
/* using default ccsid */ccsid = 0;
rc = Qp0zPutSysEnv(var1, ccsid, NULL);
if(rc != 0)
 {
  printf("Error from Qp0zPutSysEnv while adding <%s>\n",var1);
  printf("errno = \%d\n",rc);
  return rc;
 }
printf("<%s> added to system-level env var list\n",var1);
/* Get the value of the variable PATH */size = 100;
val1 = (char *)malloc(size);rc = Qp0zGetSysEnv(name1, val1, &size, &ccsid, NULL);
if(rc == ENOSPC){
 /* The buffer size was not enough to get the value *//* Increase the buffer to size */
 val1 = (char *)realloc(val1, size);
 rc = Qp0zGetSysEnv(name1, val1, &size, &ccsid, NULL);
}
if(rc != 0)
 {
 printf("Error from Qp0zGetSysEnv while retrieving");
 printf("<%s>, errno = %d\n", name1, rc);
 return rc;
}
printf("<%s> retrieved, value is <%s>\n",name1,val1);
/* Delete the PATH variable */
rc = Qp0zDltSysEnv(name1, NULL);
if(rc != 0){
 printf("Error from Qp0zDltSysEnv while deleting");
 printf("<%s>, errno = %d\n", name1, rc);
 return rc;
}
printf("<%s> deleted from system-level env var list\n",name1);
return 0;
}
```
#### **Output:**

```
<PATH=/:/home> added to system-level variable list
<PATH> retrieved, value is </:/home>
<PATH> deleted from system-level variable list
```
For other examples, see the two-part example in API [Examples](apiexmp.htm) for saving and restoring system-level environment variables.

## <span id="page-30-0"></span>**Concepts**

These are the concepts for this category.

## **Header Files for UNIX-Type Functions**

Programs using the  $UNIX<sup>(R)</sup>$ -type functions must include one or more header files that contain information needed by the functions, such as:

- Macro definitions
- Data type definitions
- Structure definitions
- Function prototypes

The header files are provided in the QSYSINC library, which is optionally installable. Make sure QSYSINC is on your system before compiling programs that use these header files. For information on installing the QSYSINC library, see Include files and the [QSYSINC](conQSYSINC.htm) Library.

The table below shows the file and member name in the QSYSINC library for each header file used by the UNIX-type APIs in this publication.

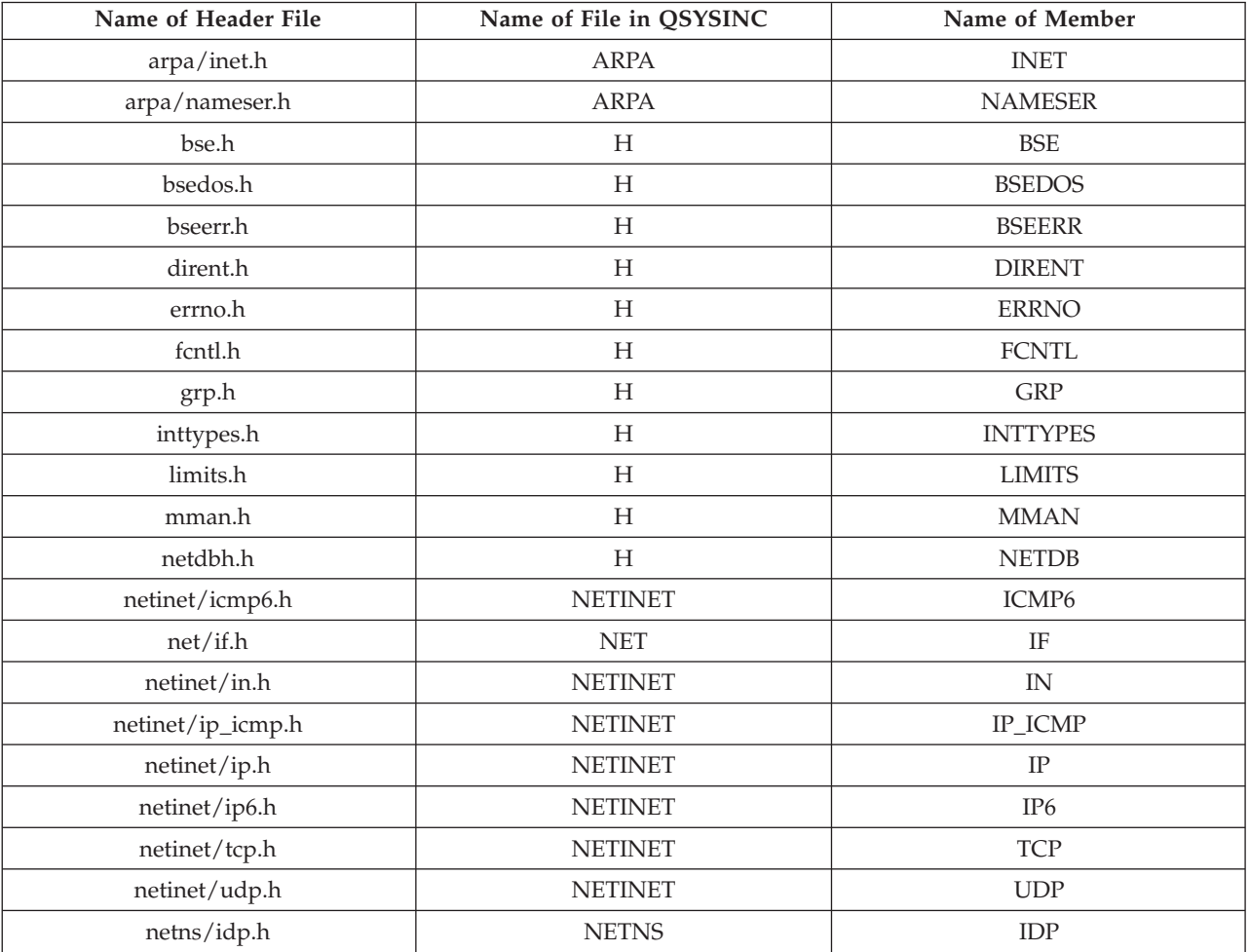

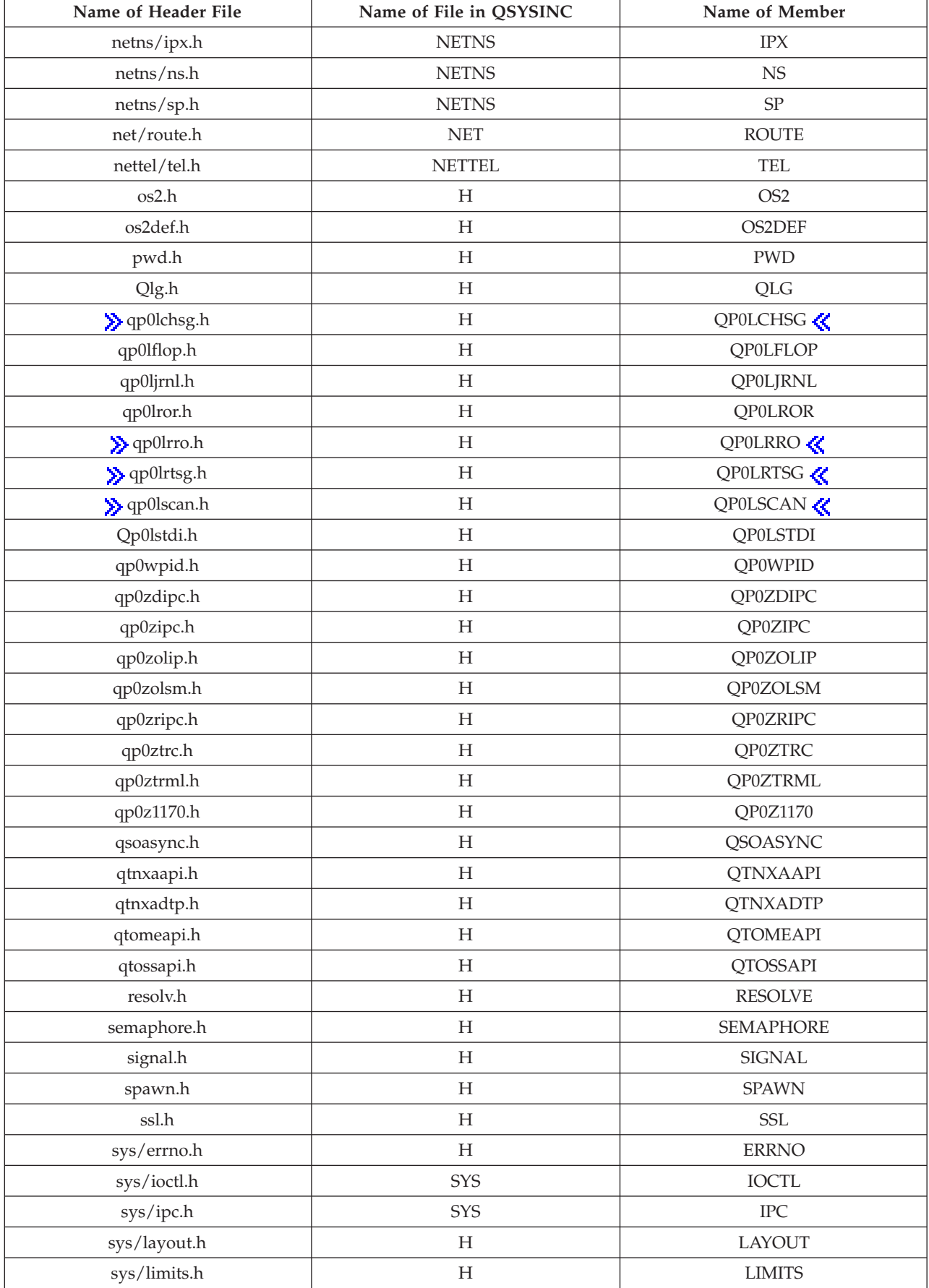

<span id="page-32-0"></span>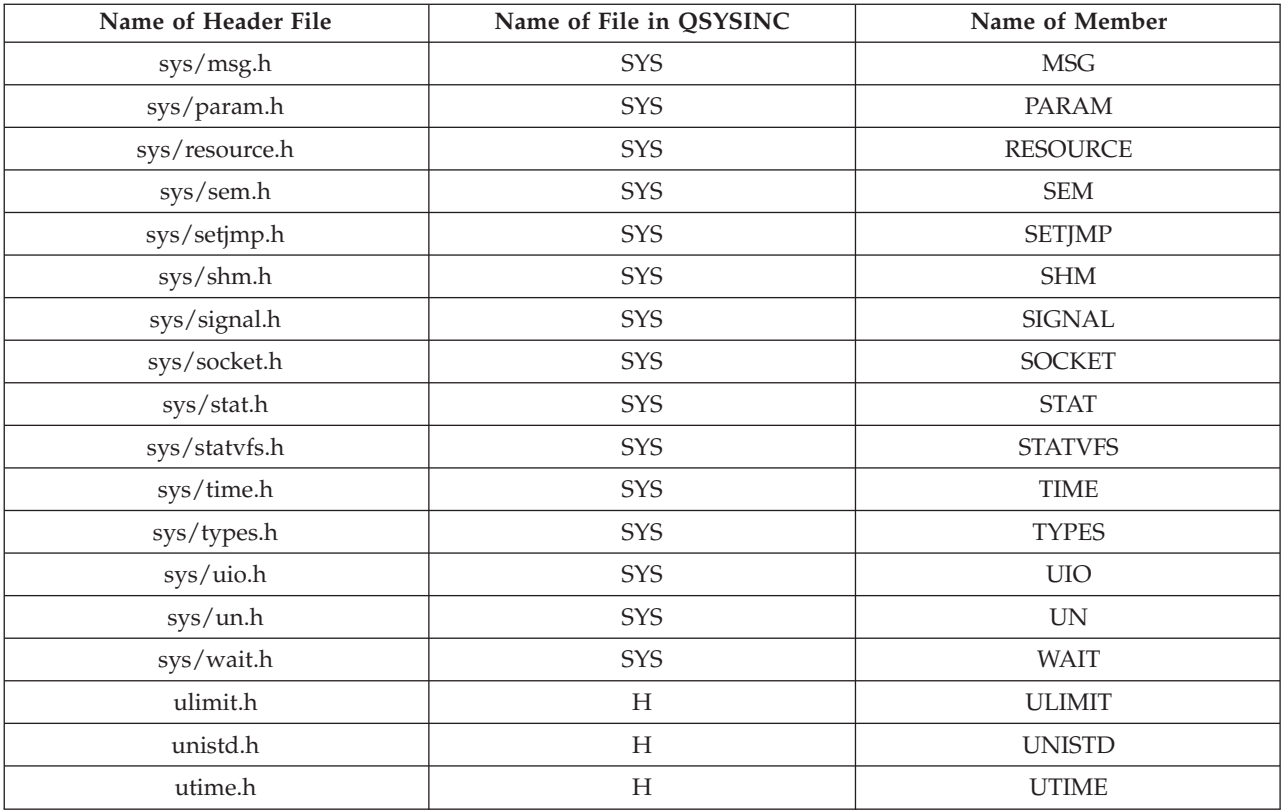

You can display a header file in QSYSINC by using one of the following methods:

v Using your editor. For example, to display the **unistd.h** header file using the Source Entry Utility editor, enter the following command:

STRSEU SRCFILE(QSYSINC/H) SRCMBR(UNISTD) OPTION(5)

v Using the Display Physical File Member command. For example, to display the **sys/stat.h** header file, enter the following command: DSPPFM FILE(QSYSINC/SYS) MBR(STAT)

You can print a header file in QSYSINC by using one of the following methods:

v Using your editor. For example, to print the **unistd.h** header file using the Source Entry Utility editor, enter the following command:

STRSEU SRCFILE(QSYSINC/H) SRCMBR(UNISTD) OPTION(6)

v Using the Copy File command. For example, to print the **sys/stat.h** header file, enter the following command:

```
CPYF FROMFILE(QSYSINC/SYS) TOFILE(*PRINT) FROMMBR(STAT)
```
Symbolic links to these header files are also provided in directory /QIBM/include.

[Top](#TOP_OF_PAGE) | [UNIX-Type](unix.htm) APIs | APIs by [category](aplist.htm)

## **Errno Values for UNIX-Type Functions**

Programs using the UNIX<sup>(R)</sup>-type functions may receive error information as *errno* values. The possible values returned are listed here in ascending *errno* value sequence.

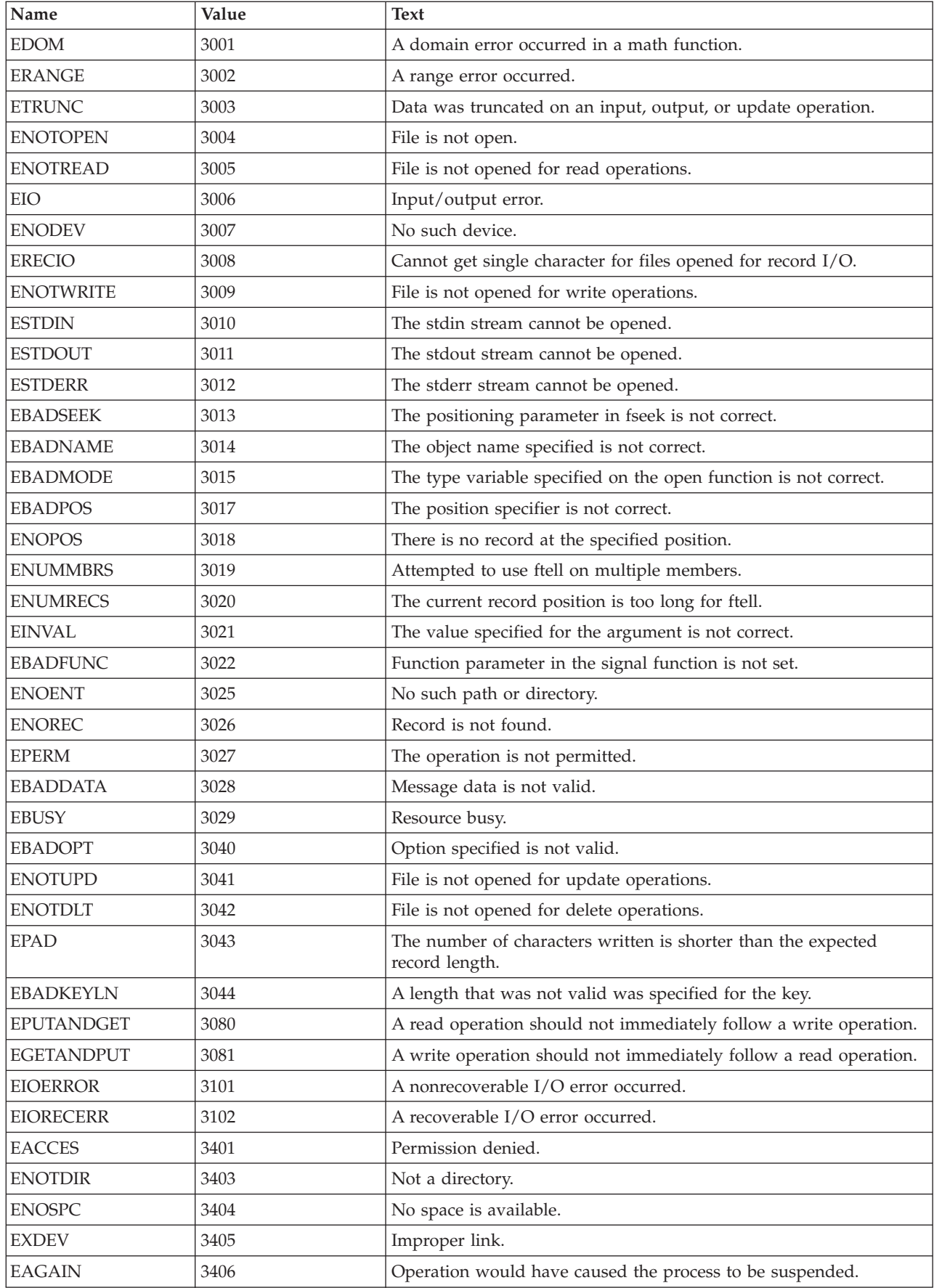

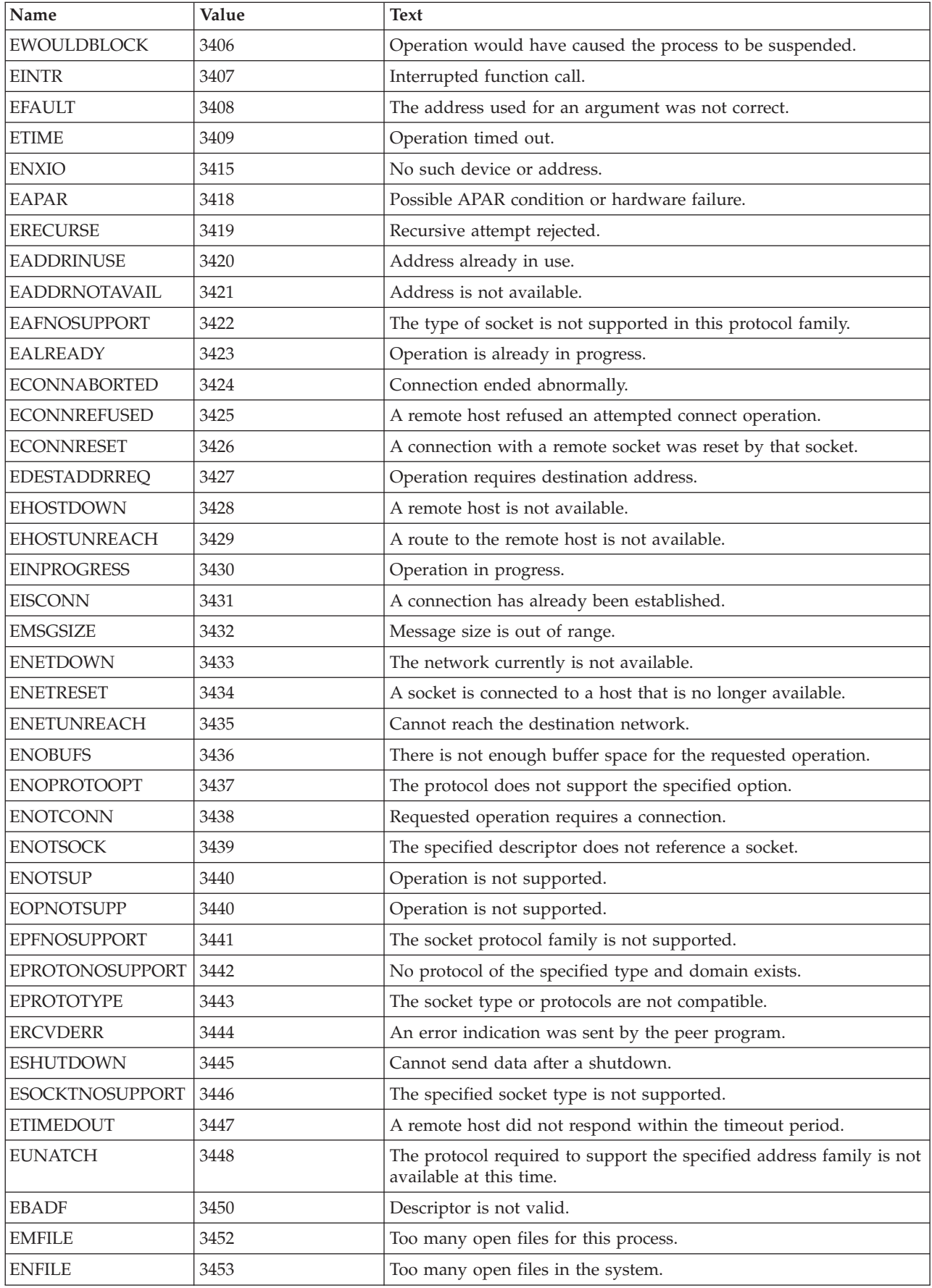

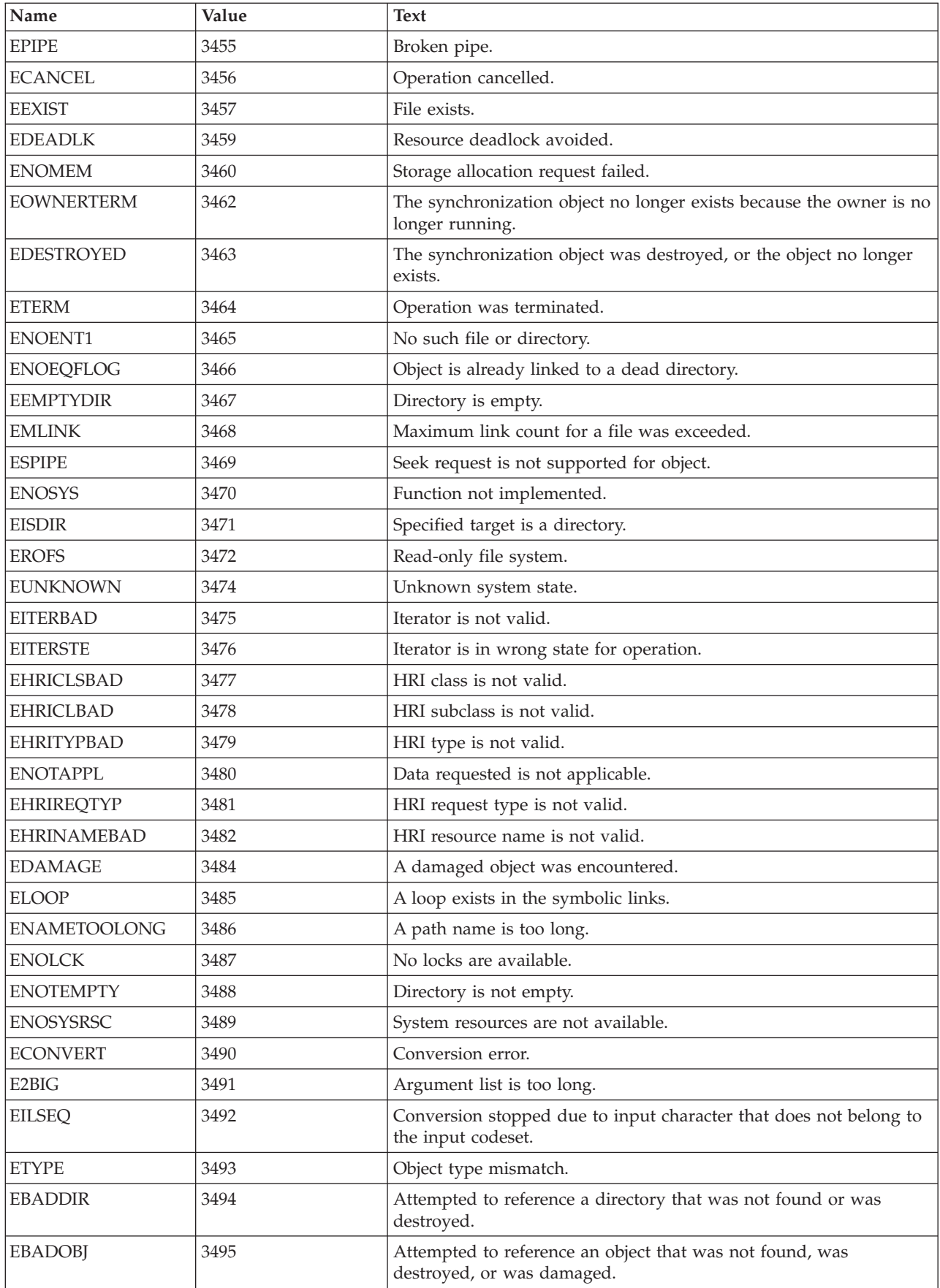

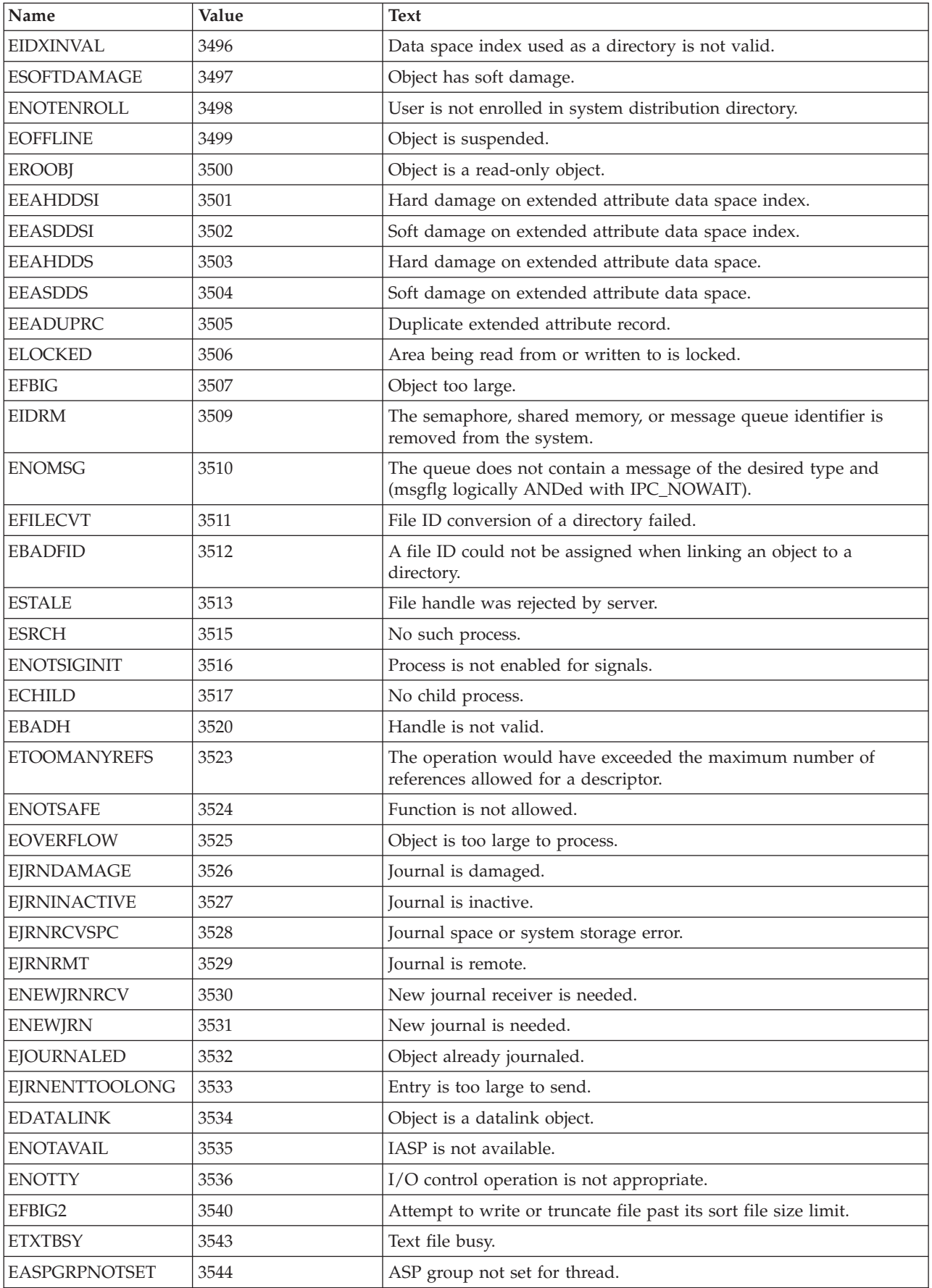

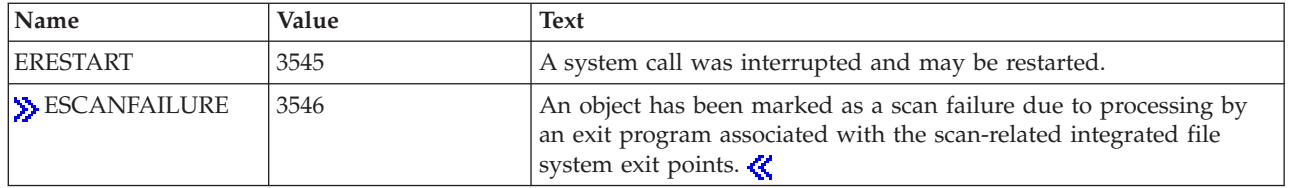

 $\mbox{\sf Top}$  $\mbox{\sf Top}$  $\mbox{\sf Top}$  | [UNIX-Type](unix.htm) APIs | APIs by [category](aplist.htm)

# <span id="page-38-0"></span>**Appendix. Notices**

This information was developed for products and services offered in the U.S.A.

IBM may not offer the products, services, or features discussed in this document in other countries. Consult your local IBM representative for information on the products and services currently available in your area. Any reference to an IBM product, program, or service is not intended to state or imply that only that IBM product, program, or service may be used. Any functionally equivalent product, program, or service that does not infringe any IBM intellectual property right may be used instead. However, it is the user's responsibility to evaluate and verify the operation of any non-IBM product, program, or service.

IBM may have patents or pending patent applications covering subject matter described in this document. The furnishing of this document does not grant you any license to these patents. You can send license inquiries, in writing, to:

IBM Director of Licensing IBM Corporation North Castle Drive Armonk, NY 10504-1785 U.S.A.

For license inquiries regarding double-byte (DBCS) information, contact the IBM Intellectual Property Department in your country or send inquiries, in writing, to:

IBM World Trade Asia Corporation Licensing 2-31 Roppongi 3-chome, Minato-ku Tokyo 106-0032, Japan

**The following paragraph does not apply to the United Kingdom or any other country where such provisions are inconsistent with local law:** INTERNATIONAL BUSINESS MACHINES CORPORATION PROVIDES THIS PUBLICATION ″AS IS″ WITHOUT WARRANTY OF ANY KIND, EITHER EXPRESS OR IMPLIED, INCLUDING, BUT NOT LIMITED TO, THE IMPLIED WARRANTIES OF NON-INFRINGEMENT, MERCHANTABILITY OR FITNESS FOR A PARTICULAR PURPOSE. Some states do not allow disclaimer of express or implied warranties in certain transactions, therefore, this statement may not apply to you.

This information could include technical inaccuracies or typographical errors. Changes are periodically made to the information herein; these changes will be incorporated in new editions of the publication. IBM may make improvements and/or changes in the product(s) and/or the program(s) described in this publication at any time without notice.

Any references in this information to non-IBM Web sites are provided for convenience only and do not in any manner serve as an endorsement of those Web sites. The materials at those Web sites are not part of the materials for this IBM product and use of those Web sites is at your own risk.

IBM may use or distribute any of the information you supply in any way it believes appropriate without incurring any obligation to you.

Licensees of this program who wish to have information about it for the purpose of enabling: (i) the exchange of information between independently created programs and other programs (including this one) and (ii) the mutual use of the information which has been exchanged, should contact:

<span id="page-39-0"></span>IBM Corporation Software Interoperability Coordinator, Department YBWA 3605 Highway 52 N Rochester, MN 55901 U.S.A.

Such information may be available, subject to appropriate terms and conditions, including in some cases, payment of a fee.

The licensed program described in this information and all licensed material available for it are provided by IBM under terms of the IBM Customer Agreement, IBM International Program License Agreement, IBM License Agreement for Machine Code, or any equivalent agreement between us.

Any performance data contained herein was determined in a controlled environment. Therefore, the results obtained in other operating environments may vary significantly. Some measurements may have been made on development-level systems and there is no guarantee that these measurements will be the same on generally available systems. Furthermore, some measurements may have been estimated through extrapolation. Actual results may vary. Users of this document should verify the applicable data for their specific environment.

All statements regarding IBM's future direction or intent are subject to change or withdrawal without notice, and represent goals and objectives only.

This information contains examples of data and reports used in daily business operations. To illustrate them as completely as possible, the examples include the names of individuals, companies, brands, and products. All of these names are fictitious and any similarity to the names and addresses used by an actual business enterprise is entirely coincidental.

#### COPYRIGHT LICENSE:

This information contains sample application programs in source language, which illustrate programming techniques on various operating platforms. You may copy, modify, and distribute these sample programs in any form without payment to IBM, for the purposes of developing, using, marketing or distributing application programs conforming to the application programming interface for the operating platform for which the sample programs are written. These examples have not been thoroughly tested under all conditions. IBM, therefore, cannot guarantee or imply reliability, serviceability, or function of these programs.

If you are viewing this information softcopy, the photographs and color illustrations may not appear.

### **Trademarks**

The following terms are trademarks of International Business Machines Corporation in the United States, other countries, or both: Advanced 36 Advanced Function Printing Advanced Peer-to-Peer Networking AFP AIX AS/400 COBOL/400 **CUA** DB2 DB2 Universal Database Distributed Relational Database Architecture Domino DPI

<span id="page-40-0"></span>DRDA eServer GDDM IBM Integrated Language Environment Intelligent Printer Data Stream IPDS iSeries Lotus Notes MVS Netfinity Net.Data NetView **Notes OfficeVision** Operating System/2 Operating System/400  $OS/2$ OS/400 PartnerWorld PowerPC PrintManager Print Services Facility RISC System/6000 RPG/400 RS/6000 SAA SecureWay System/36 System/370 System/38 System/390 VisualAge WebSphere

xSeries

Microsoft, Windows, Windows NT, and the Windows logo are trademarks of Microsoft Corporation in the United States, other countries, or both.

Java and all Java-based trademarks are trademarks of Sun Microsystems, Inc. in the United States, other countries, or both.

UNIX is a registered trademark of The Open Group in the United States and other countries.

Other company, product, and service names may be trademarks or service marks of others.

### **Terms and conditions for downloading and printing publications**

Permissions for the use of the information you have selected for download are granted subject to the following terms and conditions and your indication of acceptance thereof.

**Personal Use:** You may reproduce this information for your personal, noncommercial use provided that all proprietary notices are preserved. You may not distribute, display or make derivative works of this information, or any portion thereof, without the express consent of  $IBM^{(R)}$ .

<span id="page-41-0"></span>**Commercial Use:** You may reproduce, distribute and display this information solely within your enterprise provided that all proprietary notices are preserved. You may not make derivative works of this information, or reproduce, distribute or display this information or any portion thereof outside your enterprise, without the express consent of IBM.

Except as expressly granted in this permission, no other permissions, licenses or rights are granted, either express or implied, to the information or any data, software or other intellectual property contained therein.

IBM reserves the right to withdraw the permissions granted herein whenever, in its discretion, the use of the information is detrimental to its interest or, as determined by IBM, the above instructions are not being properly followed.

You may not download, export or re-export this information except in full compliance with all applicable laws and regulations, including all United States export laws and regulations. IBM MAKES NO GUARANTEE ABOUT THE CONTENT OF THIS INFORMATION. THE INFORMATION IS PROVIDED ″AS-IS″ AND WITHOUT WARRANTY OF ANY KIND, EITHER EXPRESSED OR IMPLIED, INCLUDING BUT NOT LIMITED TO IMPLIED WARRANTIES OF MERCHANTABILITY, NON-INFRINGEMENT, AND FITNESS FOR A PARTICULAR PURPOSE.

All material copyrighted by IBM Corporation.

By downloading or printing information from this site, you have indicated your agreement with these terms and conditions.

### **Code disclaimer information**

This document contains programming examples.

SUBJECT TO ANY STATUTORY WARRANTIES WHICH CANNOT BE EXCLUDED, IBM<sup>(R)</sup>, ITS PROGRAM DEVELOPERS AND SUPPLIERS MAKE NO WARRANTIES OR CONDITIONS EITHER EXPRESS OR IMPLIED, INCLUDING BUT NOT LIMITED TO, THE IMPLIED WARRANTIES OR CONDITIONS OF MERCHANTABILITY, FITNESS FOR A PARTICULAR PURPOSE, AND NON-INFRINGEMENT, REGARDING THE PROGRAM OR TECHNICAL SUPPORT, IF ANY.

UNDER NO CIRCUMSTANCES IS IBM, ITS PROGRAM DEVELOPERS OR SUPPLIERS LIABLE FOR ANY OF THE FOLLOWING, EVEN IF INFORMED OF THEIR POSSIBILITY:

- 1. LOSS OF, OR DAMAGE TO, DATA;
- 2. SPECIAL, INCIDENTAL, OR INDIRECT DAMAGES, OR FOR ANY ECONOMIC CONSEQUENTIAL DAMAGES; OR
- 3. LOST PROFITS, BUSINESS, REVENUE, GOODWILL, OR ANTICIPATED SAVINGS.

SOME JURISDICTIONS DO NOT ALLOW THE EXCLUSION OR LIMITATION OF INCIDENTAL OR CONSEQUENTIAL DAMAGES, SO SOME OR ALL OF THE ABOVE LIMITATIONS OR EXCLUSIONS MAY NOT APPLY TO YOU.

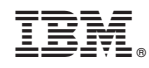

Printed in USA